## **Rainbow**

- Make a rainbow.
- It should fill the screen.

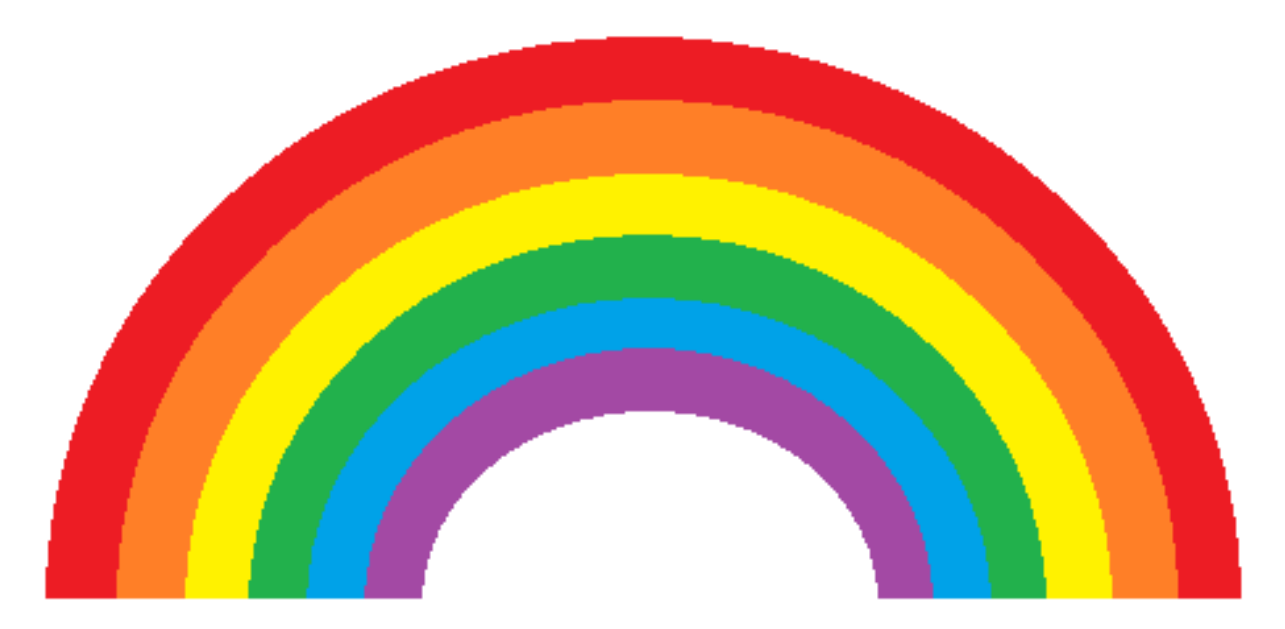